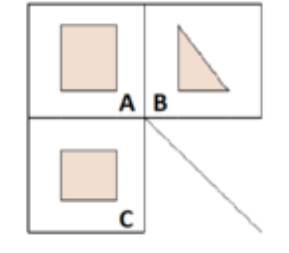

Wie heissen die **drei Bildebenen** resp. **drei Ansichten**?

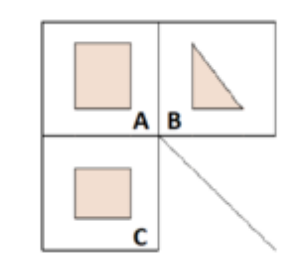

Wie heisst die **Schnittebene A**?

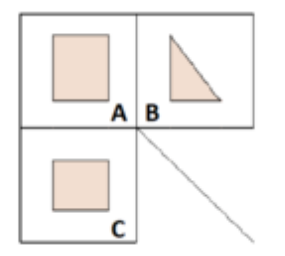

Wie heisst die **Schnittebene C**?

Wie wird die **Normalprojektion** definiert?

Was versteht man unter einer **Normalprojektion**?

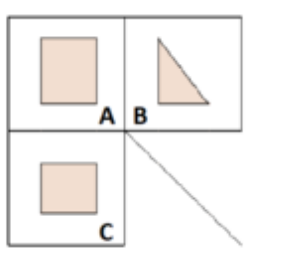

Wie heissen die **drei Bildebenen**, wenn der Gegenstand als **Schnitt** gezeichnet wird?

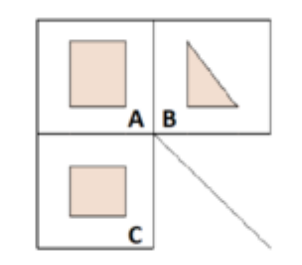

Wie heisst die **Schnittebene B**?

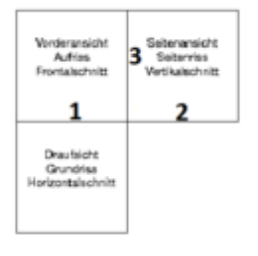

Wie heissen die **drei Projektionsachsen**?

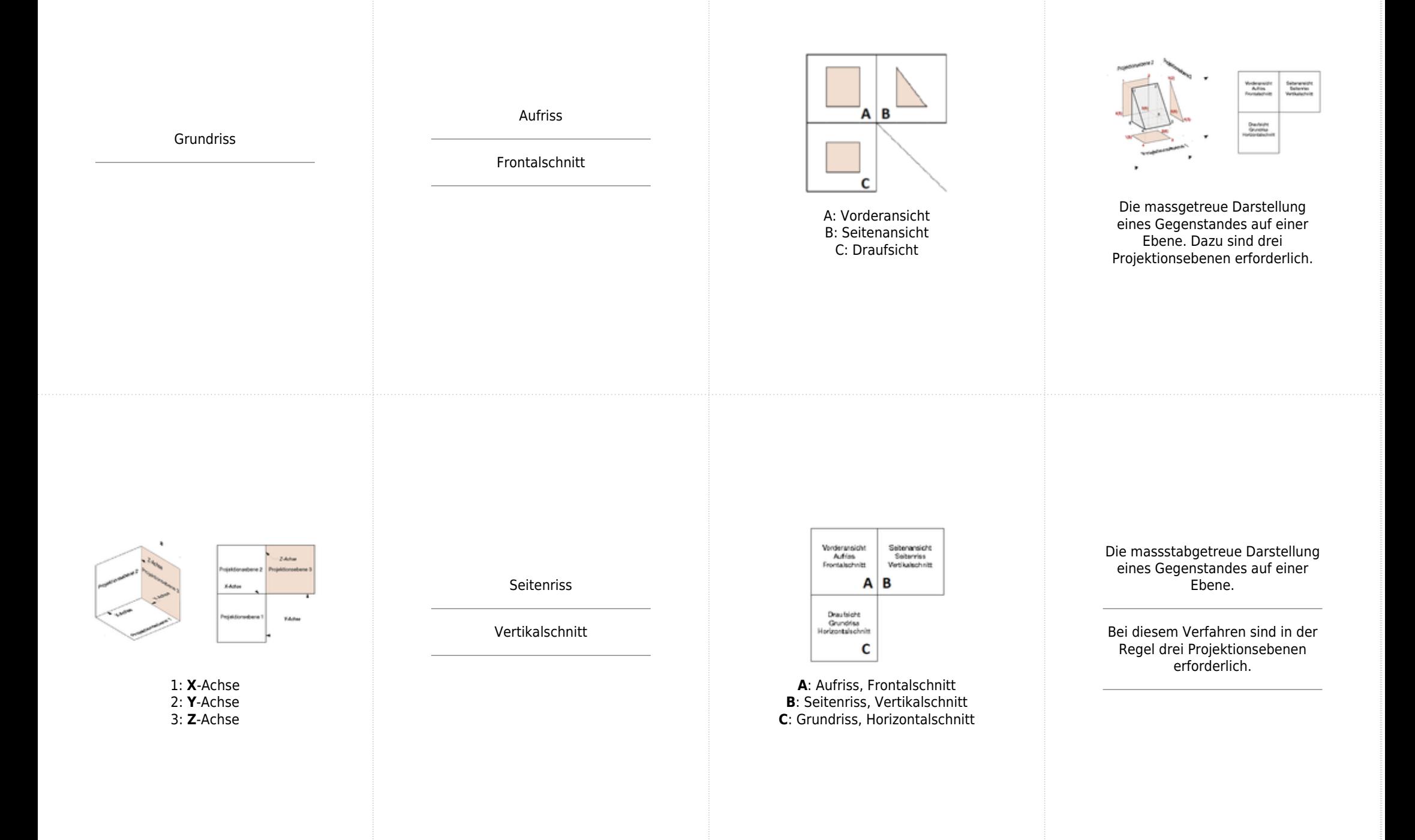

Was bedeutet bei der Normalrojektion **Rechts**beziehungsweise **Links-Projektion**?

Wie heisst diese **Projektionsart**?

Wie werden Eckpunkte bei der Normalprojektion in den drei Rissebenen gekennzeichnet?

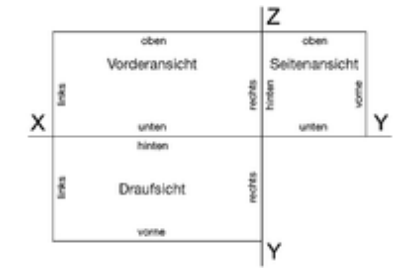

Welche **zwei Dimensionen** sind aus der **Draufsicht** ersichtlich?

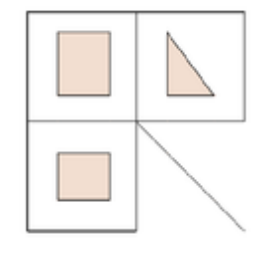

Wie heisst diese **Projektionsart**?

Was heisst **Kotierung** von Normalprojektionen?

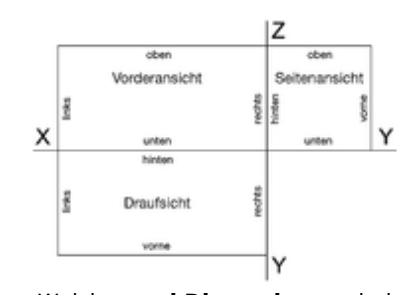

Welche **zwei Dimensionen** sind aus der **Vorderansicht** ersichtlich?

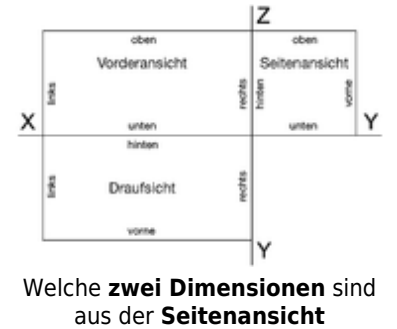

ersichtlich?

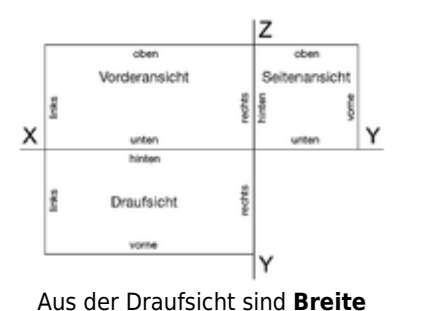

(X) und **Tiefe** (Y) ersichtlich.

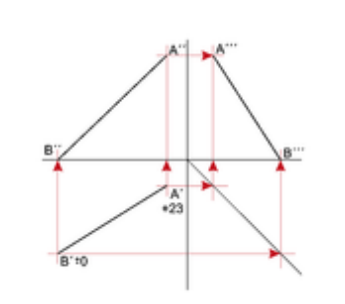

- Derselbe Punkt wird in den drei Ebenen mit denselben Grossbuchstaben gekennzeichnet. - Kleine Striche (Apostroph) kennzeichnen die Ebene.  $'$  = Drauf-,  $''$  = Vorder-, ''' = Seitenansicht

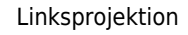

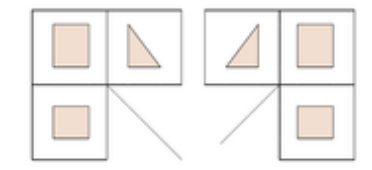

Linksprojektion Rechtsprojektion

**Rechtsprojektion:** 3. Ebene, Seitenansicht, 90° nach rechts gedreht. Wird meistens angewendet.

**Linksprojektion:** Seitenansicht nach 90° links gedreht.

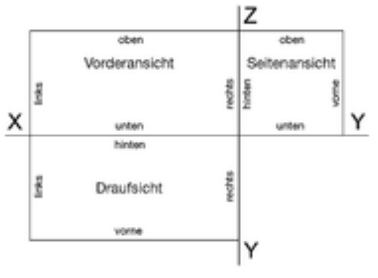

Aus der Seitenansicht sind **Tiefe** (Y) und **Höhe** (Z) ersichtlich.

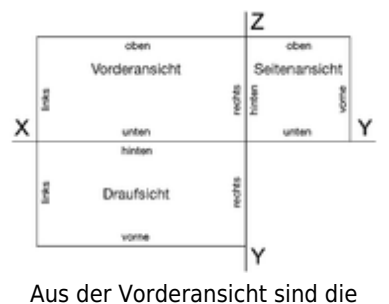

**Breite** (X) und die **Höhe** (Z) ersichtlich.

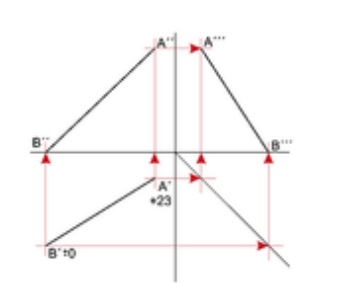

In jeder Rissebene sind nur zwei Dimensionen sichtbar. Mit Kotenmassen (+/-0 oder +23) kann die dritte fehlende Dimension festgelegt werden. +/-0 ist meist auf Bildebene, Achse.

Normalprojektion

Rechtsprojektion